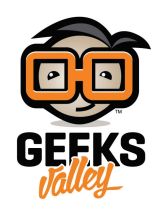

# [الروبوت متتبع الضوء](https://geeksvalley.com/tutorial/light-follower-robot/)

توجد الكثير من النباتات التي تتحرك تبعا للشمس مثل زهور تباع الشمس وقد استفاد العلماء من محاكاة الطبيعة في الكثير من الاختراعات مثل الألواح الشمسية التي تتبع الشمس لتحقيق أقصى استفادة ممكنة من الطاقة الشمسية.

في هذا المشروع سنستخدم روبوت Ranger الذي يحتوي على مستشعرين للضوء لبرمجة روبوت يتتبع مصدر الضوء .

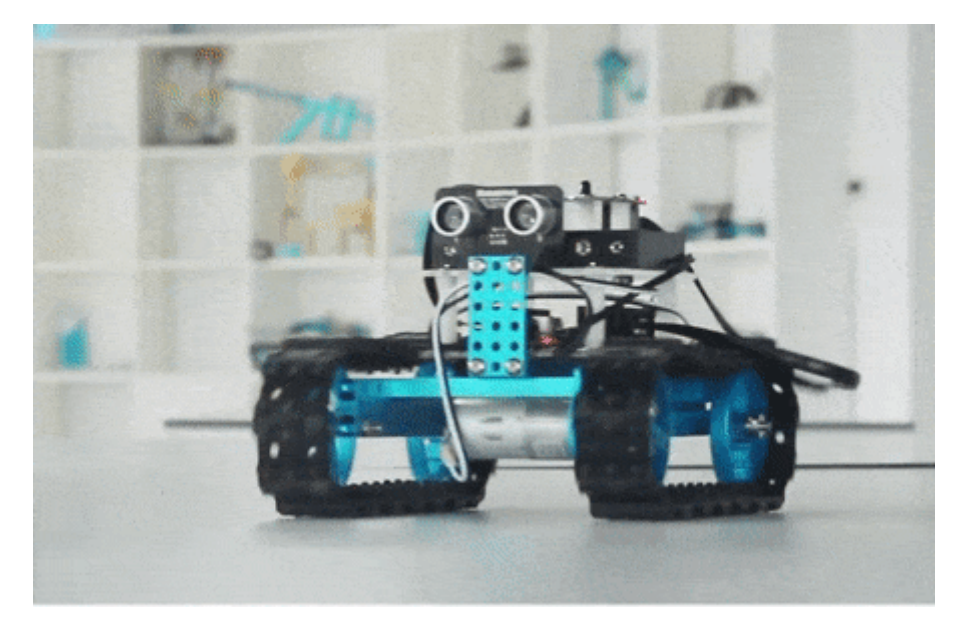

الأدوات المطلوبة

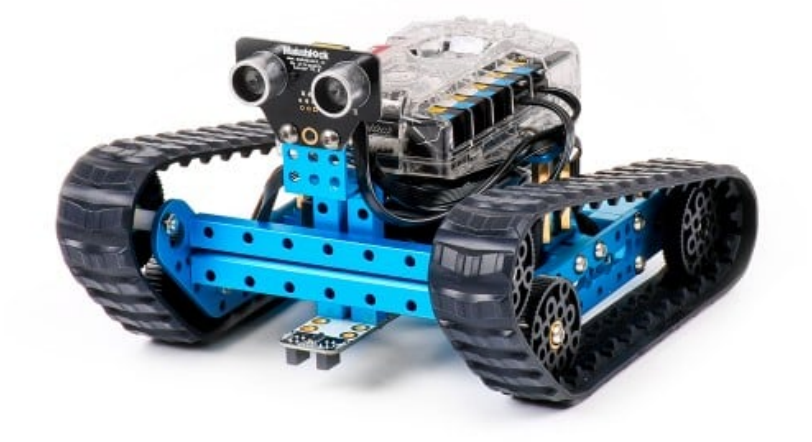

mBot Ranger Kit

## فرة المشروع

تحتوي اللوحة الرئيسية Auriga على مستشعرين للضوء

ومستشعر الضوء عبارة عن قطعة الترونية تصنع من مادة شبه موصلة للهرباء عندما يتعرض المستشعر للضوء فإن قدرته عل توصيل الكهرباء تصبح أعلى فيعطى إشارة كهربائية أكبر

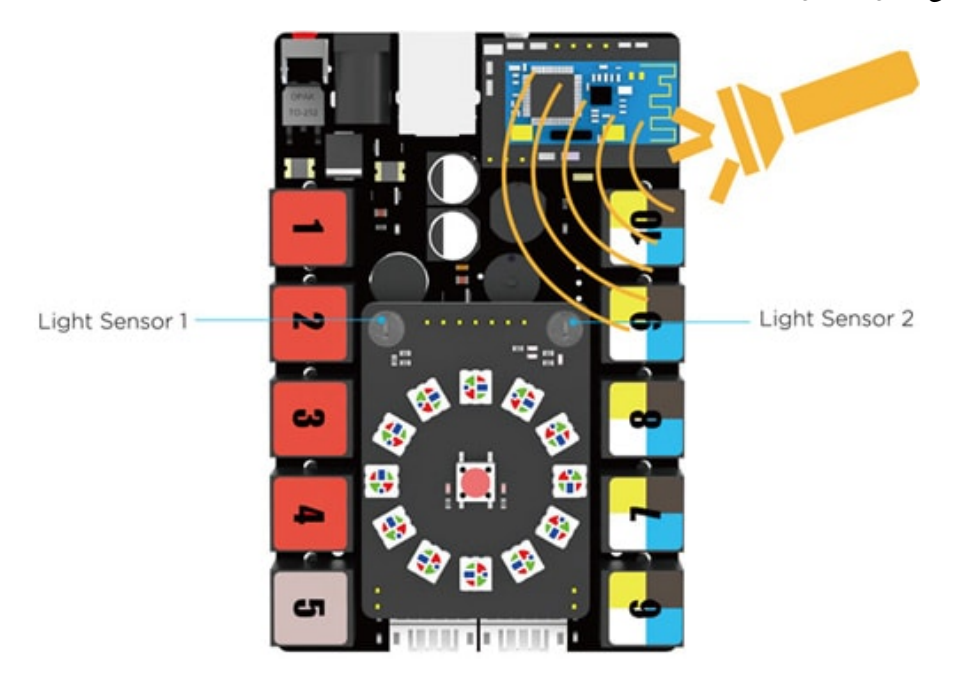

في هذا المشروع سنقوم بكتابة برنامج يقوم بمقارنة كمية الضوء الساقطة على المستشعرين

إذا كان المستشعر الأول (الأيمن) يتعرض للضوء أكثر من المستشعر الثان) الأيسر) فإن الروبوت ينعطف باتجاه شدة الإضاءة الأعل (اليمين .ف هذه الحالة) وإذا تعرض المستشعرين لنفس المية من الضوء يتحرك الروبوت للأمام

## اختبار المستشعر

قد تختلف دقة المستشعرات الالكترونية بنسب بسيطة تعود إلى عوامل في التصنيع سنقوم بعمل اختبار لمستشعري الضوء الموجودين في لوحة Auriga لمعرفة الفرق في دقة القياس بين المستشعرين

أولا قم بإنشاء متغيرين 1Light و 2Light مثلا

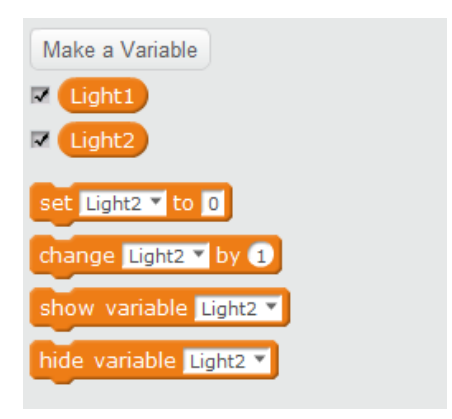

قم بتعيين المتغير الأول لقراءة المستشعر الأول 1 board on والمتغير الثاني لقراءة المستشعر الثاني 2 on board

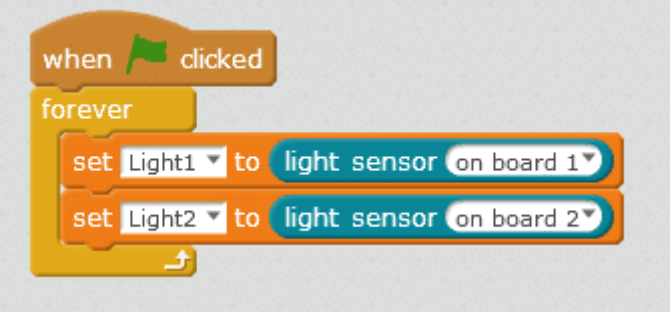

نلاحظ قيم القراءات عل الشاشة قم بتسليط ضوء على المستشعرين أو حجبهما عن الضوء بيدك لملاحظة الفرق

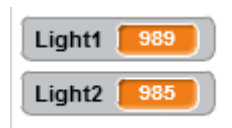

من خلال الملاحظة يمكن أن نجد نسبة الاختلاف بين قراءة المستشعرين في هذا الاختبار وجدنا أنها يمكن أن تصل إلى 5 أرقام عند تعرضهما لنفس شدة الإضاءة (قد تختلف من لوحة إل لوحة أخرى). سنستفيد من هذه القيمة عند كتابة الود ف الخطوة التالية.

برمجة الروبوت

سنقوم في البداية بإنشاء متغيرين Light 1 وتعيينه لقراءة المستشعر الأيسر (كما هو مكتوب على اللوحة الرئيسية) ومتغير 2Light وتعيينه لقراءة المستشعر الأيمن في اللوحة

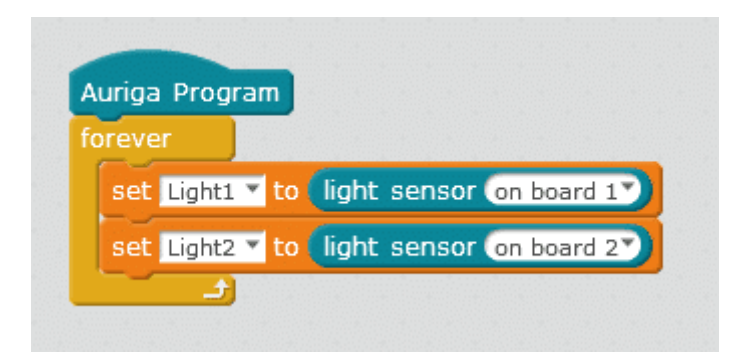

داخل حلقة Forever

سنستخدم ثلاث جمل شرطية if لتمثل لنا ثلاث حالات مختلفة **الأولى** إذا تعرض المستشعرين لنفس شدة الضوء والحالتين الأخرى إذا كانت شدة الضوء على أحدهما أكبر من الآخر

الشرط الذي يمثل حالة أن تون قراءة المستشعر الأول = الثان

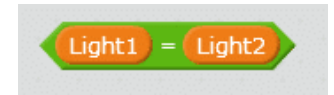

لكن بما أننا وجدنا اختلافا فى قراءة المستشعرين تصل إلى 5 أرقام عن اختبارهما فى الخطوة السابقة سنعيد كتابة الشرط كالتالى

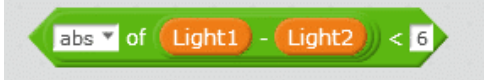

وهذا يعنى أنه إذا كان الفرق بين قيمة المستشعر الأول والثانى أقل من 6 فسيتم اعتبار أنهما متساويان ويتحرك الروبوت للأمام أضفنا abs القيمة المطلقة لتعطى ناتج الطرح قيمة موجبة دائمًا سواء كانت قيمة Light1 أكبر من Light2 أو العكس.

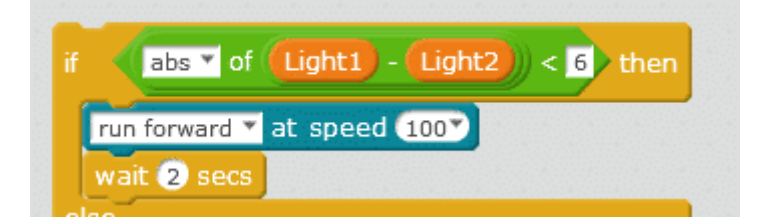

إذا لم يتحقق الشرط الأول أي إذا كان الفرق بين القراءتين 6 أو أكبر يتم تنفيذ الأوامر بعد else حيث سنضيف الشروط المتعلقة بالحالتين الأخرى

#### **الحالة الثانية**

إذا كانت قراءة المستشعر الأيسر 1Light أكبر من قراءة المستشعر الأيمن 2Light ينعطف الروبوت باتجاه اليسار أي باتجاه شدة الإضاءة الأعل

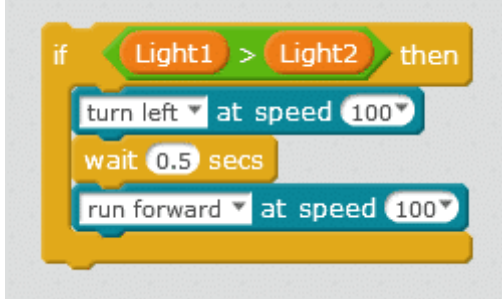

### **الحالة الثالثة**

إذا كانت قراءة المستشعر الأيسر 2Light أقل من قيمة المستشعر الأيمن 1Light ينعطف الروبوت لليمين أي باتجاه شدة الإضاءة الأعل.

الكود البرمجى

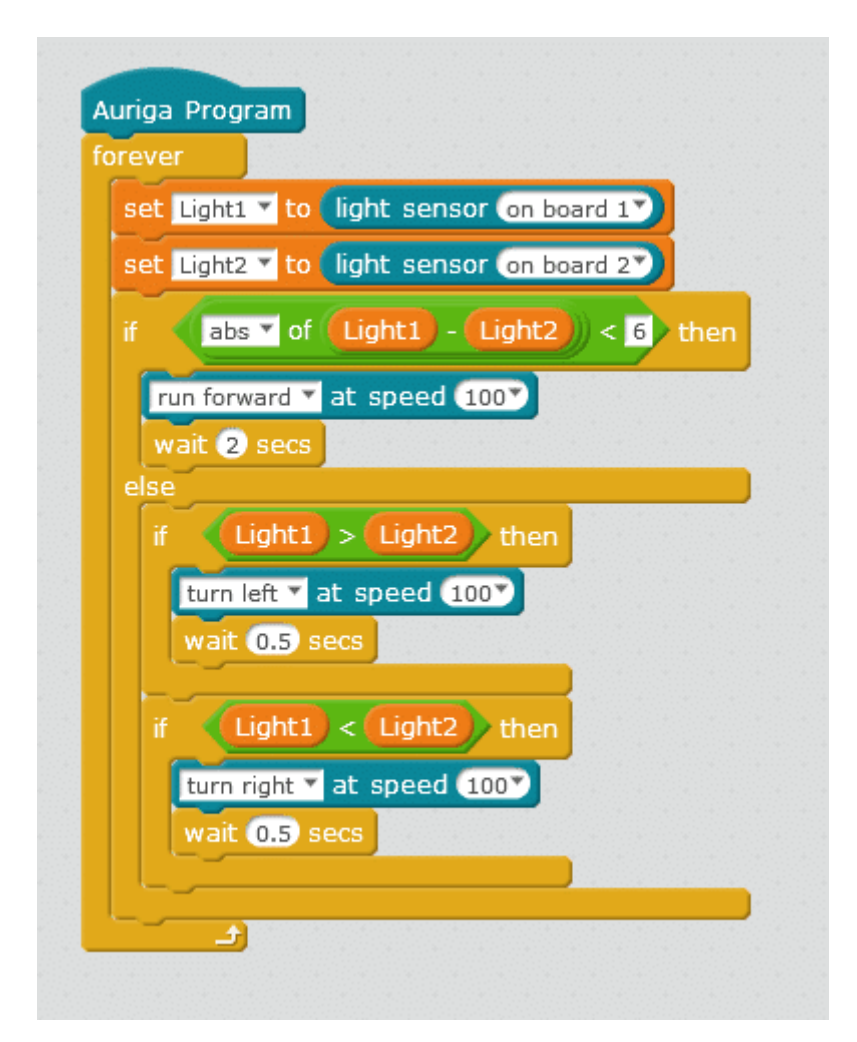

لمزيد من المعلومات حول الأوامر البرمجية الأخرى قم بالرجوع لدرس [جولة حولة الأوامر البرمجية](https://geeksvalley.com/tutorial/mblock-programming-blocks/)